## МУНИЦИПАЛЬНОЕ КАЗЕННОЕ ОБЩЕОБРАЗОВАТЕЛЬНОЕ УЧРЕЖДЕНИЕ СРЕДНЯЯ ОБЩЕОБРАЗОВАТЕЛЬНАЯ ШКОЛА №9 С. РОЗОВКА МИНЕРАЛОВОДСКОГО РАЙОНА

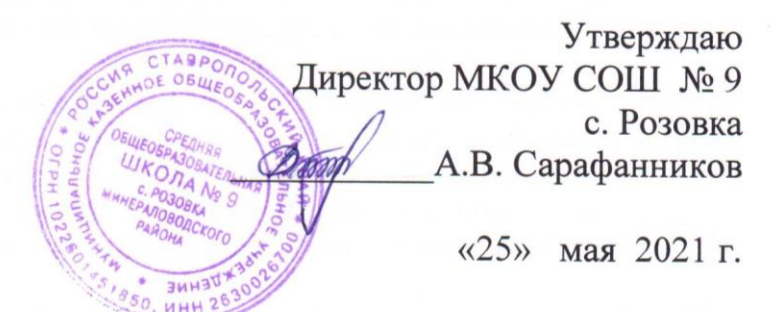

# Регламент работы педагогических работников и обучающихся МКОУ СОШ № 9 с. Розовка в сети Интернет

## 1. Общие положения

1.1. Настоящий Регламент регулирует условия и порядок использования сети Интернет в муниципальном казенном общеобразовательном учреждении средней общеобразовательной школе № 9 с. Розовка Минераловодского района (далее МКОУ СОШ № 9 с. Розовка).

1.2. Использование сети Интернет в МКОУ СОШ № 9 с. Розовка направлено на решение задач учебно-воспитательного процесса.

1.3. Доступ к сети Интернет должен осуществляться только с использованием лицензионного программного обеспечения.

# 2. Организация использования сети Интернет в муниципальном казенном общеобразовательном учреждении средней общеобразовательной школе № 9 с. Розовка

2.1. Вопросы использования возможностей сети Интернет в учебно-воспитательном процессе рассматриваются на педагогическом совете школы. Правила вводятся в действие приказом руководителя МКОУ.

2.2. Правила использования сети Интернет разрабатываются педагогическим советом МКОУ СОШ № 9 с. Розовка на основе данного регламента самостоятельно либо с привлечением внешних экспертов, в качестве которых могут выступать преподаватели других общеобразовательных учреждений, имеющие опыт использования Интернета в образовательном процессе, специалисты в области информационных технологий, представители Отдела образования, родители обучающихся.

2.3. При разработке правил использования сети Интернет педагогический совет руководствуется:

- законодательством Российской Федерации;

- уставом МКОУ СОШ № 9 с. Розовка, образовательной программой;

- целями образовательного процесса;

- рекомендациями профильных органов и организаций в сфере классификации ресурсов сети:

- интересами обучающихся.

2.4. Руководитель МКОУ СОШ № 9 с. Розовка отвечает за эффективный и безопасный доступ к сети Интернет пользователей (сотрудников и учащихся школы), назначает в соответствии с установленными правилами лицо, ответственное за организацию работы и ограничение доступа к сети Интернет, из числа заместителей директора, деятельность которого связана с образовательным процессом.

2.5. Во время уроков и других занятий в рамках учебного процесса контроль использования обучающимися сети Интернет осуществляет педагог, ведущий занятие. При этом педагог:

2.5.1. Наблюдает за использованием компьютеров в сети Интернет обучающимися.

2.5.2. Принимает меры по пресечению обращений к ресурсам, не имеющим отношения к образовательному процессу.

2.6. Во время свободного доступа обучающихся к сети Интернет вне учебных занятий контроль использования ресурсов Интернета осуществляют работники МОУ, определенные приказом его руководителя. Работник образовательного учреждения:

2.6.1. Наблюдает за использованием компьютера в сети Интернет обучающимися.

2.6.2. Принимает меры по пресечению обращений к ресурсам, не имеющим отношения к образовательному процессу.

2.6.3. Сообщает классному руководителю о случаях нарушения обучающимися установленных Правил пользования Интернетом.

2.7. При использовании сети Интернет в МКОУ СОШ № 9 с. Розовка учащимся предоставляется доступ только к тем ресурсам, содержание которых не противоречит законодательству Российской Федерации и которые имеют прямое отношение к образовательному процессу. Проверка выполнения такого требования осуществляется с помощью специальных технических средств и программного обеспечения контентной фильтрации, установленного в МКОУ СОШ № 9 с. Розовка.

2.8. Отнесение определенных ресурсов и (или) категорий ресурсов в соответствующие группы, доступ к которым регулируется техническими средствами и программным обеспечением контентной фильтрации, в соответствии с принятыми правилами обеспечивается руководителем или назначенным им работником МКОУ СОШ № 9 с. Розовка.

2.9. Персональные данные педагогических работников и обучающихся (включая фамилию и имя, класс/год обучения, возраст, фотографию, данные о месте жительства, телефонах и пр., иные сведения личного характера) могут размещаться на интернет-ресурсах только с письменного согласия лица, чьи персональные данные размещаются.

2.10. При получении согласия на размещение персональных данных представитель МКОУ СОШ № 9 с. Розовка обязан разъяснить возможные риски и последствия их опубликования. МКОУ СОШ № 9 с. Розовка не несет ответственности за такие последствия, если предварительно было получено письменное согласие лица (его законного представителя) на опубликование персональных данных.

## **3. Права, обязанности и ответственность пользователей**

3.1. Использование сети Интернет в МКОУ СОШ № 9 с. Розовка осуществляется в целях образовательного процесса.

3.2. Преподаватели, сотрудники и обучающиеся могут бесплатно пользоваться доступом к глобальным Интернет-ресурсам по разрешению лица, назначенного ответственным за организацию в МКОУ СОШ № 9 с. Розовка работы сети Интернет и ограничение доступа.

3.3. К работе в сети Интернет допускаются лица, прошедшие инструктаж и обязавшиеся соблюдать правила работы.

3.4. Перед работой пользователю необходимо расписаться в журнале учета работы в сети Интернет.

3.5. За одним рабочим столом должно находиться не более одного пользователя.

#### *3.6. Пользователям запрещается:*

3.6.1. Посещать сайты, содержание и тематика которых недопустимы для несовершеннолетних и (или) нарушают законодательство Российской Федерации (порнография, эротика, пропаганда насилия, терроризма, политического и религиозного экстремизма, национальной, расовой и т.п. розни, иные ресурсы схожей направленности).

3.6.2. Загружать и распространять материалы, содержащие вирусы или другие компьютерные коды, файлы или программы, предназначенные для нарушения, уничтожения либо ограничения функциональности любого компьютерного или телекоммуникационного оборудования или программ, для осуществления несанкционированного доступа, а также серийные номера к коммерческим программным продуктам и программы для их генерации, логины, пароли и прочие средства для получения несанкционированного доступа к платным ресурсам в Интернете, а также размещать ссылки на вышеуказанную информацию.

3.6.3. Загружать и запускать исполняемые либо иные файлы без предварительной проверки на наличие вирусов установленным антивирусным пакетом.

3.6.4. Распространять информацию, порочащую честь и достоинство граждан.

3.6.5. Вносить какие-либо изменения в программное обеспечение, установленное как на рабочей станции, так и на серверах.

3.6.6. Изменять конфигурацию компьютеров, в том числе менять системные настройки компьютера и всех программ, установленных на нем (заставки, картинку рабочего стола, стартовой страницы браузера).

3.6.7. Включать, выключать и перезагружать компьютер без согласования с ответственным за организацию в МКОУ СОШ № 9 с. Розовка работы сети Интернет.

3.6.8. Осуществлять действия, направленные на взлом любых компьютеров, находящихся как в «точке доступа к Интернету» школы, так и за его пределами.

3.6.9. Использовать возможности «точки доступа к Интернету» МКОУ СОШ № 9 с. Розовка для пересылки и записи непристойной, клеветнической, оскорбительной, угрожающей и порнографической продукции, материалов и информации.

3.6.10. Осуществлять любые сделки через Интернет.

3.6.11. Работать с объемными ресурсами (видео, аудио, чат, фото) без согласования с лицом, назначенным ответственным за организацию в МКОУ СОШ № 9 с. Розовка работы сети Интернет.

#### *3.7. Пользователи несут ответственность:*

3.7.1. За содержание передаваемой, принимаемой и печатаемой информации.

3.7.2. За нанесение любого ущерба оборудованию в «точке доступа к Интернету» (порча имущества, вывод оборудования из рабочего состояния) пользователь несет материальную ответственность в соответствии с законодательством.

3.7.3. При случайном обнаружении ресурса, содержание которого не имеет отношения к образовательному процессу, учащийся обязан незамедлительно сообщить об этом преподавателю, проводящему занятие. Преподаватель обязан зафиксировать доменный адрес ресурса и время его обнаружения и сообщить об этом лицу, ответственному за работу сети и ограничение доступа к информационным ресурсам.

### *3.8. Пользователи имеют право:*

3.8.1. Работать в сети Интернет в течение периода времени, определенного правилами МКОУ СОШ № 9 с. Розовка.

3.8.2. Сохранять полученную информацию на съемном диске (дискете, CD-ROM, флешнакопителе).